## **Liste der genutzten Modifikationen**

Hier findest du eine Liste der Modfikationen, die wir in unseren BLOCKALOTSpaces nutzen.

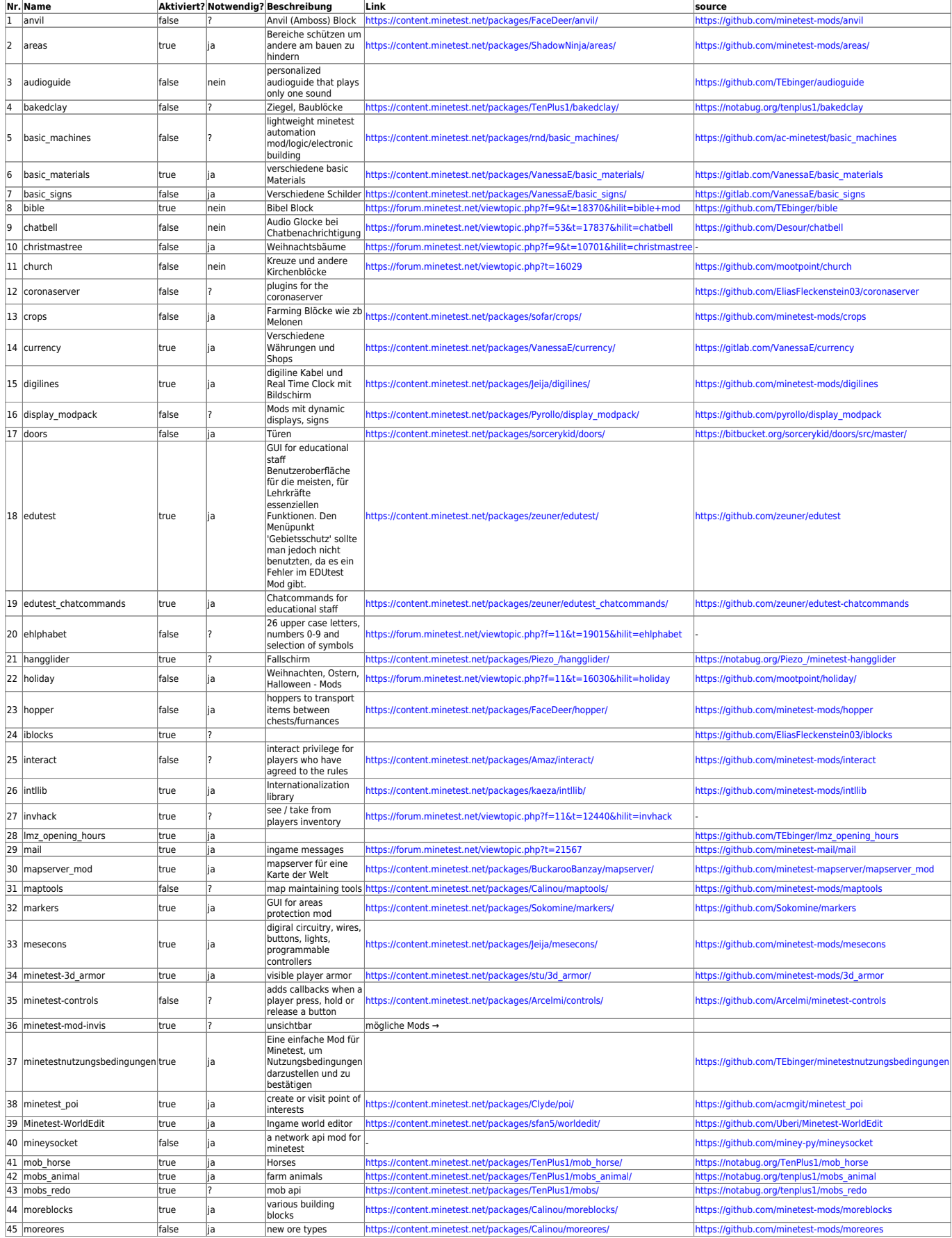

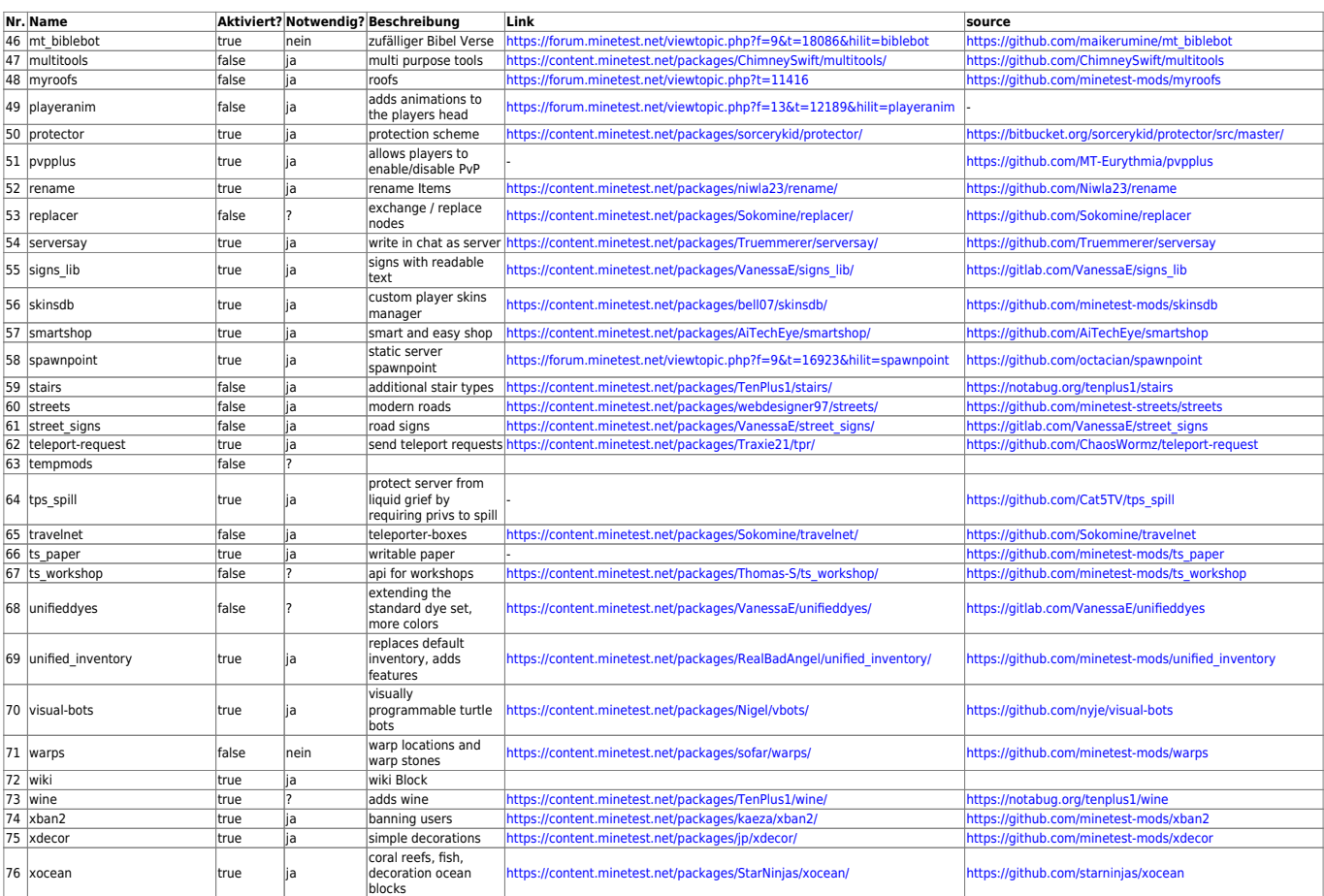

## From:

<https://wiki.blockalot.de/> - **BLOCKALOT Wiki**

Permanent link: **<https://wiki.blockalot.de/modlist>**

Last update: **2023/12/17 22:47**

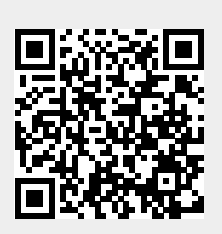